## Betterlight

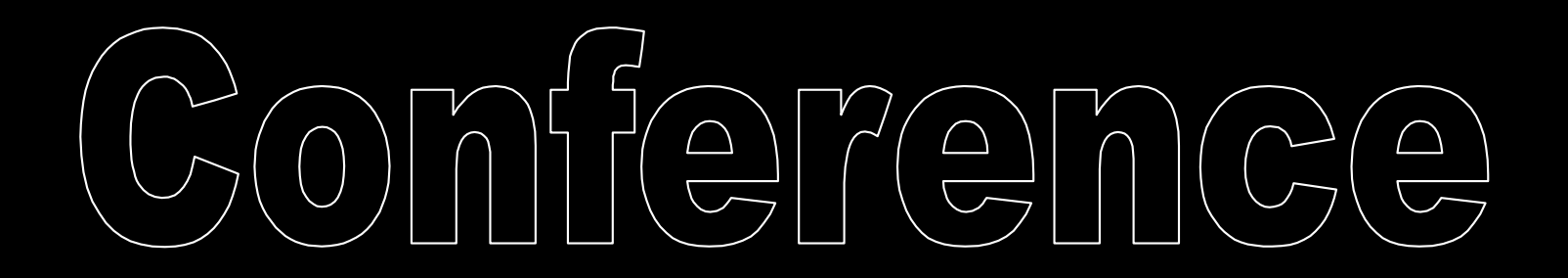

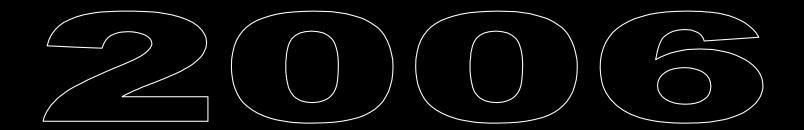

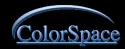

## Which Color Space is Best?

#### Gamma, 1.8 or 2.2?

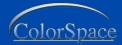

#### What is Color Management

 Identifying the color characteristics of a device

Communicating that information to the next device.

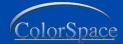

## What does that mean?

Very particular how dark my toast is, so I test my new toaster.

I toast 6 slices of bread , one at each setting on the dial

Decide that # 4 is the best for me

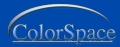

## What it is

I go to my neighbors house and repeat the test on his toaster.

His toaster requires a setting of 6 to achieve my perfect toast.

That's what color management is.... finding what settings on different devices achieve similar results.

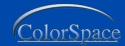

## Toasters

6

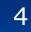

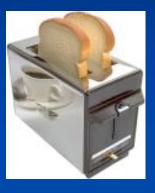

#### Toast connection space

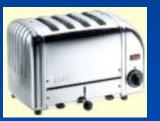

Toast connection space

7

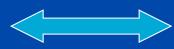

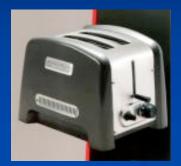

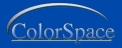

## **Toasters**

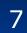

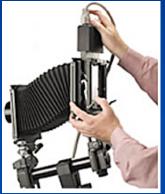

4

camera

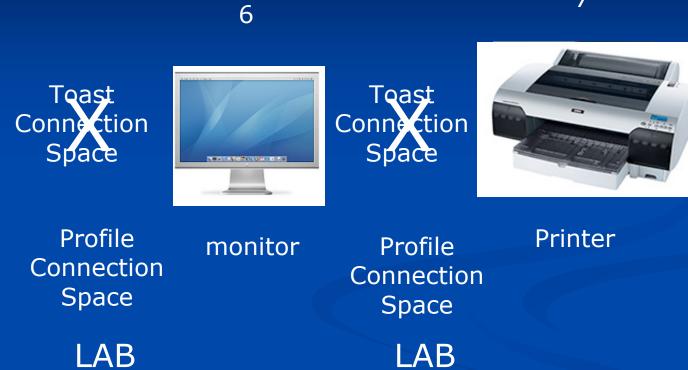

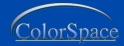

## Which RGB Space is Best?

The answer is ...
That depends...
On who, where, and how your file is to be used.

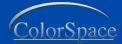

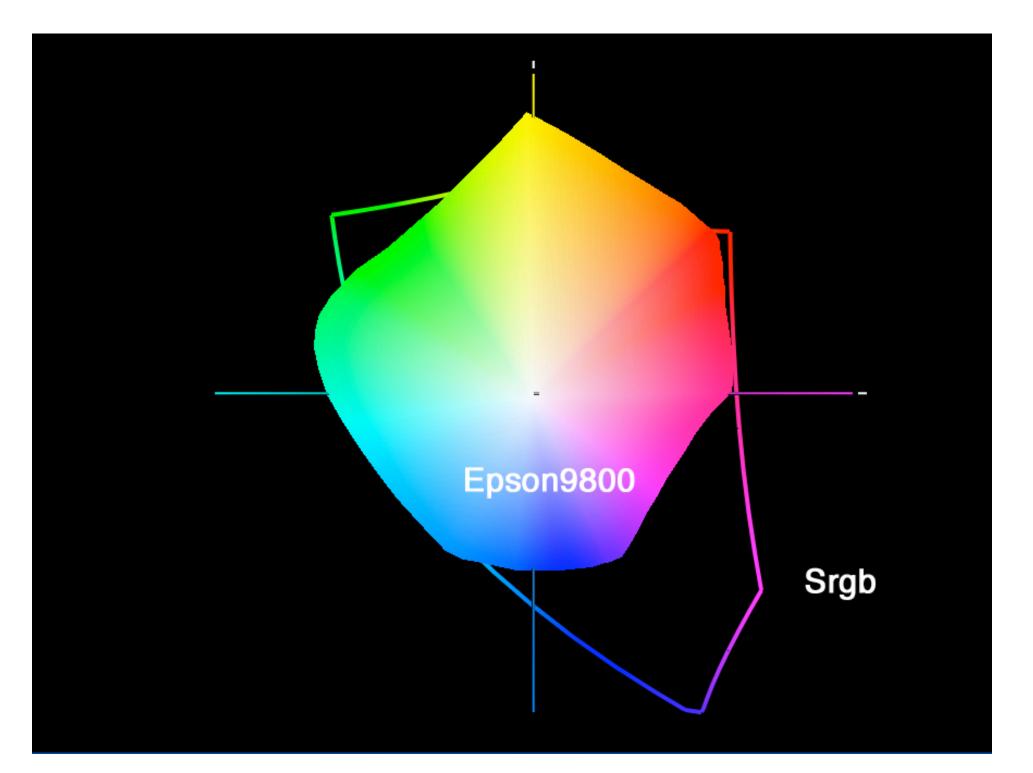

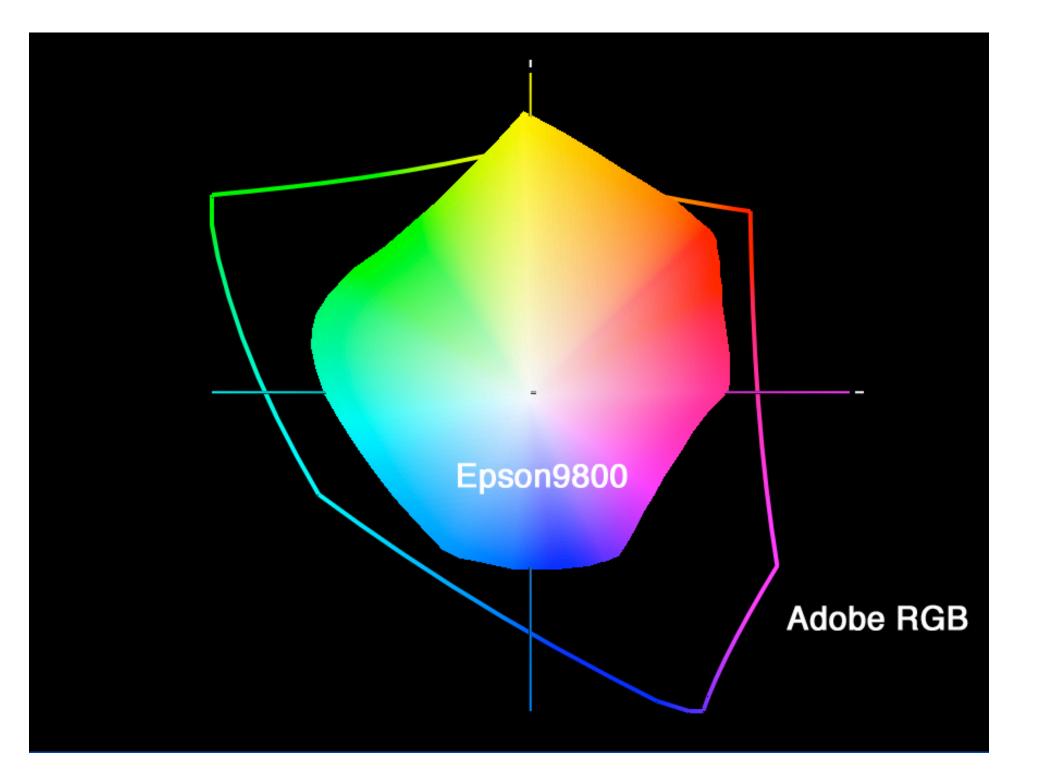

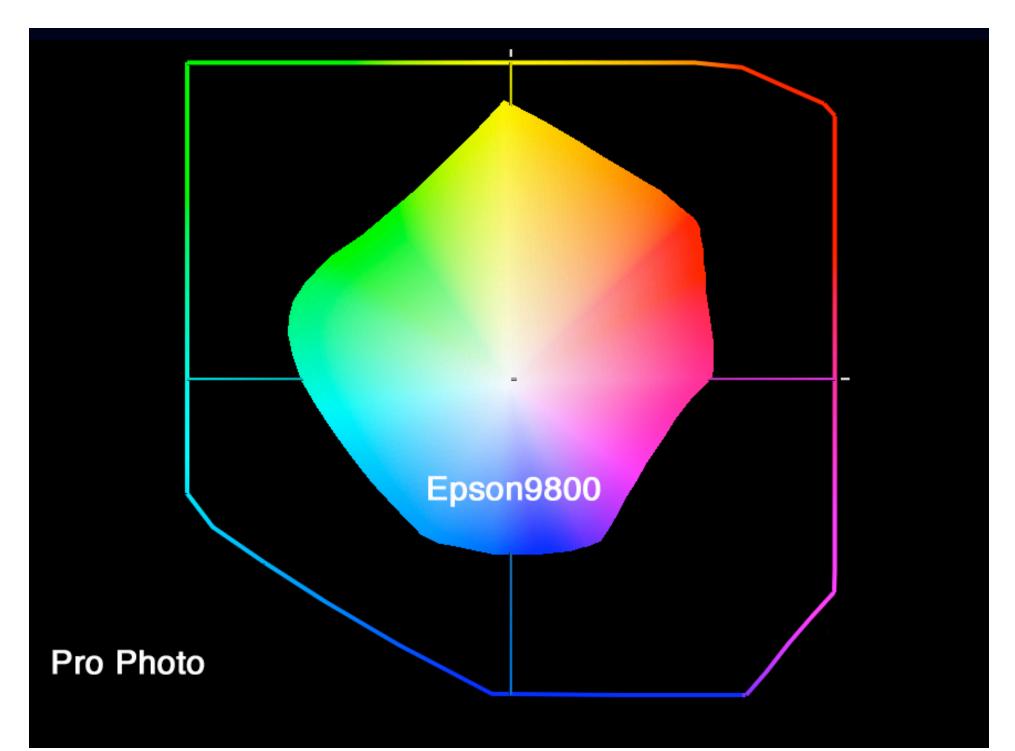

## Pro Photo or any wide Gamut

Good to use if you are printing the files yourself.
DO NOT SEND THESE FILES OUT!!
DANGER , DANGER
If not processed correctly your printer can easily

 If not processed correctly your printer can easily hose your file. You will be responsible.
 Great for archiving the maximum color of your files (IN YOUR ARCHIVE)
 (see sample)

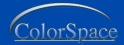

## Adobe RGB

Good choice for Conversion to CMYK.
Works well for InkJet output.
This is the default color space in PhotoShop when color settings are set to North American Pre-Press

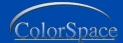

## sRGB

If your output is for Photographic devices where no printer profile is provide this is the best choice.

This also the best choice for web images.

It's a 2.2 ..... sRgb world

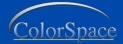

## **Choosing a Space**

Give the client what they are expecting.
Wide Gamut spaces for your use only.
If you don't know what they require, call and ask.

If they can't answer your question , send sRGB

It's a 2.2 ..... sRgb world

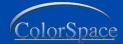

## Converting

 Large space to smaller space, when needed OK
 Small space to larger not necessary , you gain nothing
 Crayons

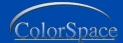

## Two types of Gamma

Monitor Gamma
Gamma of your file
They are separate but work together

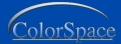

#### **Monitor Gamma**

1.8 - Older Mac Standard 2.2- Windows Standard Higher values = more midtone contrast (darker appearance) I profile monitors at 2.2 Jump to PM5

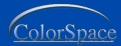

## **Monitor Gamma**

 Monitor gamma does not change your file

It changes the way your file is displayed

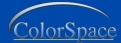

#### **Gamma Correction**

On a correctly Profiled monitor, PhotoShop can compensate and your file 1.8 or 2.2 will be displayed correctly.

Jump to Photoshop

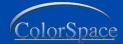

## Why use 2.2 Monitor Gamma?

 2.2 files with 2.2 monitor gamma are less likely to show banding because of the conversion.

I find it difficult to obtain good black level at 1.8 on many monitors.

Most monitors have native gamma of 2.2, if you change it, the video card has to work harder.

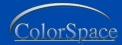

#### **Gamma Correction**

 Adobe RGB 2.2 gamma used with 2.2 monitor gamma no correction needed.

Adobe RGB 2.2 used with 1.8 monitor gamma correction needed and may not work as well

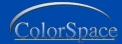

## File Gamma

1.8 (Colormatch RGB and Apple RGB)
2.2 (sRGB and Adobe RGB 1998)

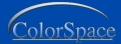

## PhotoShop Gamma Path

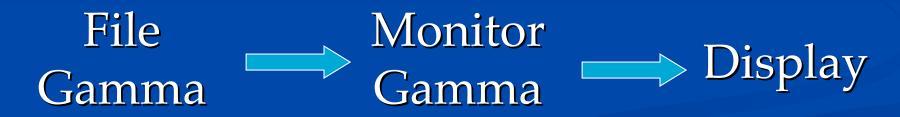

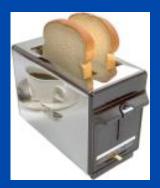

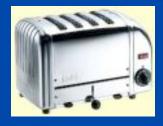

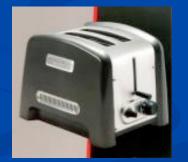

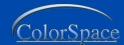

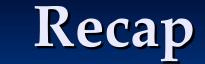

Toaster Color Management

■ Which RGB?

Gamma 2.2 or 1.8

It's a 2.2 ..... sRgb world

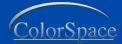

## **Questions?**

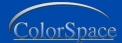

Presented by Rudy Harvey

#### rudy@thecolorspace.com

#### 661-547-0280

## www.thecolorspace.com

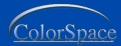

# Thank You

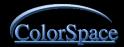